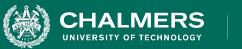

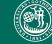

UNIVERSITY OF GOTHENBURG

#### Lecture 14: Finite State Verification

Gregory Gay DIT635 - March 4, 2022

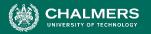

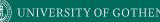

#### So, You Want to Perform Verification...

- You have a requirement the program must obey.
- Great! Let's write some tests!
- Does testing guarantee the requirement is met?

#### • Not quite...

Testing can only make a statistical argument.

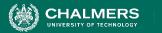

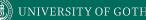

## Testing

- Most systems have near-infinite possible inputs.
- Some failures are rare or hard to recreate.
  - Or require specific input.
- How can we *prove* that our system meets the requirements?

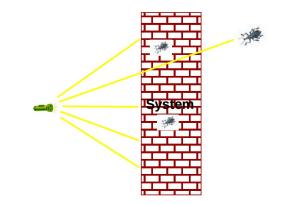

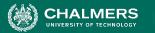

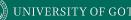

### What About a Model?

- We have previously used models to create tests.
  - Models are simpler than the real program.
  - By abstracting away unnecessary details, we can learn important insights.
- Models can be used to verify full programs.
  - Can see if properties hold exhaustively over a model.

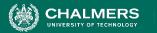

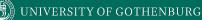

#### What Can We Do With This Model?

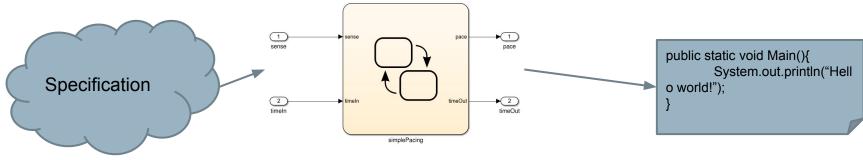

If the model satisfies the specification...

**And If** the model is well-formed, consistent, and complete.

And If the model accurately represents the program.

If we can show that the model satisfies the requirement, then the program should as well.

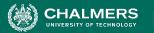

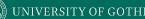

## **Finite State Verification**

- Express requirements as Boolean formulae.
- Exhaustively search state space of the model for violations of those properties.
- If the property holds proof of correctness
- Contrast with testing no violation might mean bad tests.

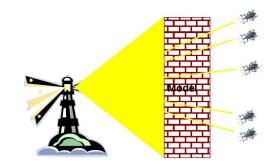

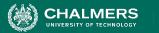

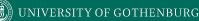

## **Today's Goals**

- Formulating requirements as logical expressions.
  - Introduction to temporal logic.
- Building behavioral models in NuSMV.
- Performing finite-state verification over the model.
  - Exhaustive search algorithms.

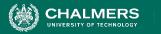

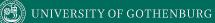

# Expressing Requirements in Temporal Logic

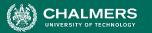

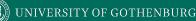

## **Expressing Properties**

- Properties expressed in a formal logic.
  - Temporal logic ensures that properties hold over execution paths, not just at a single point in time.
- Safety Properties
  - System never reaches bad state.
  - Always in some good state.
    - "If the traffic light is red, it will always turn green within 10 seconds."
    - "If an emergency vehicle arrives at a red light, it must turn green in the next time step."

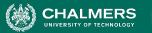

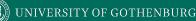

## **Expressing Properties**

- Liveness Properties
  - Eventually useful things happen.
  - Fairness criteria.
  - Reason over paths of unknown length.
    - "If the light is red, it must eventually become green."
    - "If the package is shipped, it must eventually arrive."
    - "If Player A is taking a turn, Player B must be allowed a turn at some time in the future."

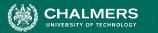

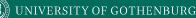

## **Temporal Logic**

- Represents propositions qualified over time.
- Linear Time Logic (LTL)
  - Reason about events over a single timeline.
- Computation Tree Logic (CTL)
  - Branching logic that can reason about multiple timelines.
- Each can express properties that the other cannot.

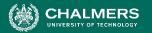

# Linear Time Logic Formulae

Formulae written with boolean predicates, logical operators (and, or, not, implication), and operators:

hunger = "I am hungry"

burger = "I eat a burger"

| X (next)     | X hunger        | In the next state, I will be hungry.                                                                                                    |
|--------------|-----------------|----------------------------------------------------------------------------------------------------|
| G (globally) | G hunger        | In all future states, I will be hungry.                                                                                                    |
| F (finally)  | F hunger        | Eventually, there will be a state where I am hungry.                                                                                             |
| U (until)    | hunger U burger | I will be hungry until I start to eat a burger. (hunger does not need to be true once burger becomes true)                                       |
| R (release)  | hunger R burger | I will cease to be hungry after I eat a burger. (hunger and burger are true at the same time for at least one state before hunger becomes false) |

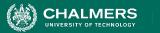

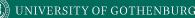

## LTL Examples

- X (next) This operator provides a constraint on the next moment in time.
  - (sad && !rich) -> X(sad)
  - (hungry && haveMoney) -> X(orderedPizza)
- F (finally) At some point in the future, this property will be true.
  - (funny && ownCamera) -> F(famous)
  - sad -> F(happy)
  - send -> F(receive)

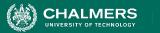

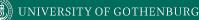

## LTL Examples

- **G (globally)** This property must be true forever.
  - winLottery -> G(rich)
- **U (until)** One property must be true until the second becomes true.
  - startLecture -> (talk U endLecture)
  - born -> (alive U dead)
  - request -> (!reply U acknowledgement)

UNIVERSITY OF GOTHENBURG

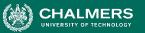

## More LTL Examples

requested = action requested received = request received processed = request processed done = action completed

- G (requested -> F (received))
- G (received -> X (processed))
- G (processed -> F (G (done)))
- If all three above are true, can this be true?
  - G (requested -> G (!done))

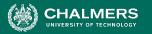

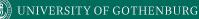

## **Computation Tree Logic Formulae**

#### Combines all-path quantifiers with path-specific quantifiers:

| A (all)    | A hunger | Starting from the current state, I must be hungry on all paths.                      |
|------------|----------|--------------------------------------------------------------------------------------|
| E (exists) | E hunger | There must be <b>some path</b> , starting from the current state, where I am hungry. |

| X (next)       | X hunger        | In the next state on this path, I will be hungry.                                                         |
|----------------|-----------------|----------------------------------------------------------------------------------------------------|
| G (globally)   | G hunger        | In all future states on this path, I will be hungry.                                                      |
| F (finally)    | F hunger        | Eventually on this path, there will be a state where I am hungry.                                         |
| U (until)      | hunger U burger | On this path, I will be hungry until I start to eat a burger. (I must eventually eat a burger)            |
| W (weak until) | hunger W burger | On this path, I will be hungry until I start to eat a burger. (There is no guarantee that I eat a burger) |

-0

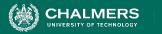

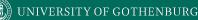

#### **CTL Examples**

chocolate = "I like chocolate." warm = "It is warm."

- AG chocolate
- EF chocolate
- AF (EG chocolate)
- EG (AF chocolate)
- AG (chocolate U warm)
- EF ((EX chocolate) U (AG warm))

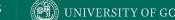

#### **Examples**

- requested: a request has been made
- acknowledged: request has been acknowledged.
  - CTL: AG (requested -> AF acknowledged)
    - On all paths (A) from an initial state, at every state in the path (G), if requested holds true, then (->) for all paths (A) from that state, eventually (F) at some other state, acknowledge holds true.
  - LTL: G (requested -> F acknowledged)
    - On all paths from an initial state, at every state in the path (G), if requested holds true, then (->) eventually (F) at some other state, acknowledge holds true.

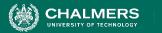

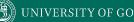

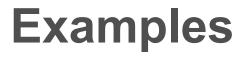

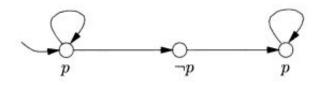

- It is always possible (AG) to reach a state (EF) where we can reset.
  - AG (EF reset)
  - Is LTL formula G (F reset) the same expression?
- Eventually (F), the system will reach a state where P will be true forever (G).
  - F (G P)
  - Is CTL formula AF (AG P) the same?

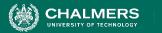

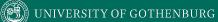

## **Building Models**

.

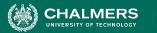

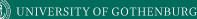

## **Building Models**

- Many different modeling languages.
- Most verification tools use their own language.
- Most map to finite state machines.
  - Define list of variables.
  - Describe how values are calculated.
  - Each "time step", recalculate values of these variables.
  - State is the current values of all variables.

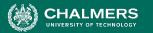

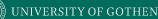

## **Building Models in NuSMV**

- NuSMV is a symbolic model checker.
  - Models written in a basic language, represented using Binary Decision Diagrams (BDDs).
    - BDDs translate concrete states into compact summary states.
    - Allows large models to be processed efficiently.
  - Properties may be expressed in CTL or LTL.
  - If a model may be falsified, it provides a concrete counterexample demonstrating how it was falsified.

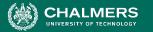

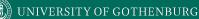

#### A Basic NuSMV Model

```
MODULE main
                 Models consist of one or more modules, which execute in parallel.
VAR
         The state of the model is the current value of all variables.
    request: boolean;
    status: {ready, busy};
ASSTGN
            Expressions define how the state of each variable can change.
    init(status) := ready;
                                    "request" is set randomly. This represents an
    next(status) :=
                                    environmental factor out of our control.
    case
         status=ready & request: busy;
         status=ready & !request : ready;
         TRUE: {ready, busy};
    esac;
```

SPEC AG(request -> AF (status = busy))

Property we wish to prove over the model.

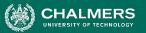

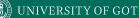

## **Checking Properties**

- Execute from command line: NuSVM <model name> (C19ZRMR: b)
- Properties that are true are indicated as true.
- If property is false, a counter-example is shown (input violating the property).

| C19ZRMR:bin ggay\$ ./NuSMV main.smv<br>*** This is NuSMV 2.6.0 (compiled on Wed Oct 14 15:32:58 2015) |
|----------------------------------------------------------------------------------------------------|
| *** Enabled addons are: compass                                                                       |
| *** For more information on NuSMV see <a href="http://nusmv.fbk.eu">http://nusmv.fbk.eu</a>           |
| *** or email to <nusmv-users@list.fbk.eu>.</nusmv-users@list.fbk.eu>                                  |
| *** Please report bugs to <please <nusmv-users@fbk.eu="" bugs="" report="" to="">&gt;</please>        |
| *** Copyright (c) 2010-2014, Fondazione Bruno Kessler                                                 |
| *** This version of NuSMV is linked to the CUDD library version 2.4.1                                 |
| *** Copyright (c) 1995-2004, Regents of the University of Colorado                                    |
| *** This version of NuSMV is linked to the MiniSat SAT solver.                                        |
| *** See http://minisat.se/MiniSat.html                                                                |
| *** Copyright (c) 2003-2006, Niklas Een, Niklas Sorensson                                             |
| *** Copyright (c) 2007-2010, Niklas Sorensson                                                         |
| specification AG (request -> AF status = busy) is true MODU                                           |

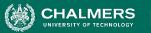

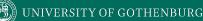

## **Checking Properties**

- New property: AG (status = ready)
- (Obviously not true we set it randomly in the absence of a request)
- Counterexample:

-- specification AG status = ready is false -- as demonstrated by the following execution sequence Trace Description: CTL Counterexample Trace Type: Counterexample -> State: 1.1 <request = FALSE status = ready -> State: 1.2 <status = busy

- In first state, request = false, status = ready.
- We set status randomly for second state (because request was false). It is set to busy, violating property.

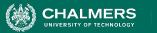

MODULE main

VAR

```
traffic_light: {RED, YELLOW, GREEN};
   ped light: {WAIT, WALK, FLASH};
   button: {RESET, SET};
ASSIGN
    init(traffic light) := RED;
    next(traffic light) := case
        traffic light=RED & button=RESET:
                    GREEN;
        traffic light=RED: RED;
        traffic light=GREEN & button=SET:
                   {GREEN, YELLOW};
        traffic light=GREEN: GREEN;
        traffic light=YELLOW:
                   {YELLOW, RED};
        TRUE: {RED};
```

```
init(ped light) := WAIT;
    next(ped light) := case
       ped light=WAIT &
                  traffic light=RED: WALK;
       ped light=WAIT: WAIT;
       ped light=WALK: {WALK,FLASH};
       ped light=FLASH: {FLASH, WAIT};
       TRUE: {WAIT};
   esac;
    next(button) := case
       button=SET & ped light=WALK: RESET;
       button=SET: SET;
       button=RESET & traffic light=GREEN:
                {RESET,SET};
       button=RESET: RESET;
       TRUE: {RESET};
    esac;
```

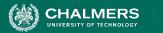

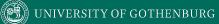

#### Let's Take a Break

.

| CHALMER                 |
|-------------------------|
| UNIVERSITY OF TECHNOLOG |

#### MODULE main

VAR

```
and formulate in CTL.
Describe a liveness property (something eventually happens) and formulate in LTL.
```

Describe a safety property (something does or does not happen at a specific time)

```
traffic_light: {RED, YELLOW, GREEN};
ped_light: {WAIT, WALK, FLASH};
button: {RESET, SET};
```

 $\bullet$ 

•

https://bit.ly/3HfTIVy

#### ASSIGN

```
init(traffic light) := RED;
next(traffic light) := case
    traffic light=RED & button=RESET:
                GREEN;
    traffic light=RED: RED;
    traffic light=GREEN & button=SET:
               {GREEN, YELLOW};
    traffic light=GREEN: GREEN;
    traffic light=YELLOW:
               {YELLOW, RED};
    TRUE: {RED};
```

```
init(ped light) := WAIT;
    next(ped light) := case
       ped light=WAIT &
                  traffic light=RED: WALK;
       ped light=WAIT: WAIT;
       ped light=WALK: {WALK,FLASH};
       ped light=FLASH: {FLASH, WAIT};
       TRUE: {WAIT};
   esac;
    next(button) := case
       button=SET & ped light=WALK: RESET;
       button=SET: SET;
       button=RESET & traffic light=GREEN:
                {RESET,SET};
       button=RESET: RESET;
       TRUE: {RESET};
    esac;
```

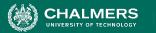

# **Activity - Potential Solutions**

- Safety Property
  - A bad thing never happens, or a good thing happens at a specific time.
- AG (pedestrian\_light = walk -> traffic\_light != green)
  - The pedestrian light cannot indicate that I should walk when the traffic light is green.
  - This is a safety property. We are saying that this should NEVER happen.

-0

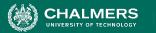

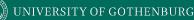

## **Activity - Potential Solutions**

- Liveness Property
  - Eventually useful things happen.
- G (traffic\_light = RED & button = RESET
  - -> F (traffic\_light = green))
    - If the light is red, and the button is reset, then eventually, the light will turn green.
    - This is a liveness property, as we assert that something will eventually happen.

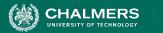

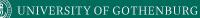

## **Proving Properties Over Models**

-0

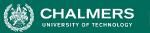

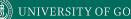

## **Proving Properties**

- Search state space for property violations.
- Violations give us counter-examples
  - Path that demonstrates the violation.
  - (useful test case)
- Implications of counter-example:
  - Property is incorrect.
  - Model does not reflect expected behavior.
  - Real issue found in the system being designed.

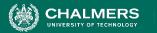

# **Test Generation from FS Verification**

- We can also take properties and **negate** them.
  - Called a "trap property" we assert that a property can never be met.
- Shows one way the property can be met.
- Can be used as a test for the real system.
  - Demonstrate that final system meets specification.

UNIVERSITY OF GOTHENBURG

## **Exhaustive Search**

HALMERS

- Algorithms examine all execution paths through the state space.
- Major limitation state space explosion.
  - Limit number of variables and possible values to control state space size.

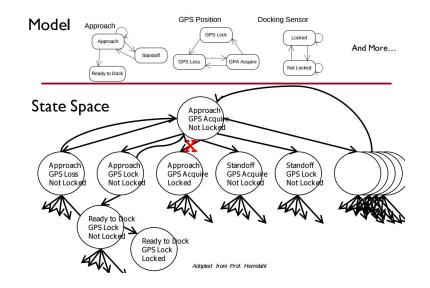

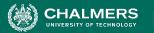

## **Search Based on SAT**

- Express properties in **conjunctive normal form**:
  - f = (!x2 || x5) && (x1 || !x3 || x4) && (x4 || ! x5) && (x1|| x2)
- Examine reachable states and choose a transition based on how it affects the CNF expression.
  - If we want  $x^2$  to be false, choose a transition that imposes that change.
- Continue until CNF expression is satisfied.

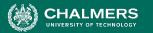

# **Boolean Satisfiability (SAT)**

- Find assignments to Boolean variables  $X_1, X_2, ..., X_n$  that results in expression  $\phi$  evaluating to true.
- Defined over expressions written in **conjunctive normal form**.

• 
$$\varphi = (X_1 \lor \neg X_2) \land (\neg X_1 \lor X_2)$$

- $(X_1 \vee \neg X_2)$  is a **clause**, made of variables,  $\neg$ ,  $\vee$
- Clauses are joined with  $\boldsymbol{\wedge}$

UNIVERSITY OF GOTHENBURG

## **Boolean Satisfiability**

- Find assignment to  $X_1, X_2, X_3, X_4, X_5$  to solve •  $(\neg X_2 \lor X_5) \land (X_1 \lor \neg X_3 \lor X_4) \land (X_4 \lor \neg X_5) \land (X_1 \lor X_5)$
- One solution: 1, 0, 1, 1, 1
  - $(\neg X_2 \lor X_5) \land (X_1 \lor \neg X_3 \lor X_4) \land (X_4 \lor \neg X_5) \land (X_1 \lor X_2)$
  - $(\neg 0 \lor 1) \land (1 \lor \neg 1 \lor 1) \land (1 \lor \neg 1) \land (1 \lor 0)$
  - (1)  $\wedge$  (1)  $\wedge$  (1)  $\wedge$  (1)

CHALMERS

.

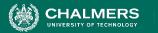

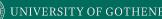

# **Branch & Bound Algorithm**

- Set variable to true or false.
- Apply that value.
- Does value satisfy the clauses that it appears in?
  - If so, assign a value to the next variable.
  - If not, backtrack (bound) and apply the other value.
- Prunes branches of the boolean decision tree as values are applied.

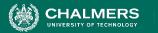

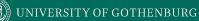

#### **Branch & Bound Algorithm**

 $\varphi = (\neg x2 \lor x5) \land (x1 \lor \neg x3 \lor x4) \land (x4 \lor \neg x5) \land (x1 \lor x2)$ 

- Set x1 to false. φ = (¬x2 ∨ x5) ∧ (0 ∨ ¬x3 ∨ x4) ∧ (x4 ∨ ¬x5) ∧ (0 ∨ x2)
- 2. Set x2 to false.

 $\varphi = (\mathbf{1} \lor x5) \land (\mathbf{0} \lor \neg x3 \lor x4) \land (x4 \lor \neg x5) \land (\mathbf{0} \lor \mathbf{0})$ 

3. Backtrack and set x2 to true.

 $\varphi = (\mathbf{0} \lor x5) \land (\mathbf{0} \lor \neg x3 \lor x4) \land (x4 \lor \neg x5) \land (\mathbf{0} \lor \mathbf{1})$ 

-0

UNIVERSITY OF GOTHENBUR

## **DPLL Algorithm**

- Set a variable to true/false.
  - Apply that value to the expression.
  - Remove all satisfied clauses.
  - If assignment does not satisfy a clause, then remove that variable from that clause.
  - If this leaves any **unit clauses** (single variable clauses), assign a value that removes those next.
- Repeat until a solution is found.

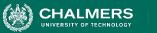

## **DPLL Algorithm**

 $\varphi = (\neg x2 \lor x5) \land (x1 \lor \neg x3 \lor x4) \land (x4 \lor \neg x5) \land (x1 \lor x2)$ 

1. Set x2 to false.

 $\varphi = (\neg \mathbf{0} \lor x5) \land (x1 \lor \neg x3 \lor x4) \land (x4 \lor \neg x5) \land (x1 \lor \mathbf{0})$  $\varphi = (x1 \lor \neg x3 \lor x4) \land (x4 \lor \neg x5) \land (x1)$ 

2. Set x1 to true.

$$\varphi = (\mathbf{1} \lor \neg \mathbf{x}3 \lor \mathbf{x}4) \land (\mathbf{x}4 \lor \neg \mathbf{x}5) \land (\mathbf{1})$$
  
 
$$\varphi = (\mathbf{x}4 \lor \neg \mathbf{x}5)$$

3. Set x4 to false, then x5 to false.

$$\varphi = (\mathbf{0} \lor \neg x5)$$
  
 
$$\varphi = (\neg \mathbf{0})$$

-0

UNIVERSITY OF GOTHENBURG

## **Model Refinement**

HALMERS

- Must balance precision with efficiency.
  - Models that are too simple introduce failure paths that may not be in the real system.
  - Complex models may be infeasible due to resource exhaustion.

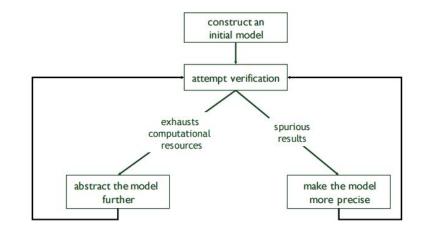

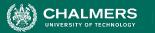

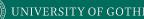

## Who Uses This Stuff?

- Used heavily in safety-critical development.
  - Verifies certain complex, critical functions.
  - Used extensively in automotive, aerospace, medical development domains.
- Used to verify security policies, stateful behaviors.
  - Uses at Amazon Web Services to verify cloud security.
- Not used for all functionality.
  - Time-consuming, requires additional effort.

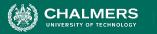

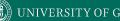

#### We Have Learned

- We can perform verification by creating models of function behavior and proving that the requirements hold over the model.
  - To do so, express requirements as logical formulae written in a temporal logic.
  - Finite state verification exhaustively searches the state space for violations of properties.
  - Presents counter-examples showing properties are violated.

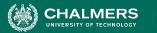

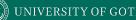

#### We Have Learned

- By performing this process, we can gain confidence that the system will meet the specifications.
- Can also generate test cases to demonstrate that properties hold over the final system.
  - Negate a property, the counter-example shows that the property can be met.
  - Execute the input from the counter-example on the real system should give the same result!

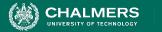

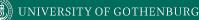

## **Next Time**

- Exercise Session: Finite-State Verification
- Next Time: Guest Lectures
  - Testing (Anna Lundberg and Karolina Hawker, TIBCO) and Quality (Vard Antinyan, Volvo Cars) in industry.
  - Please attend!!!!!
- Assignment 3
  - Due March 13.
- Practice exam online (will go over in Lec. 16)

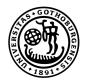

#### UNIVERSITY OF GOTHENBURG

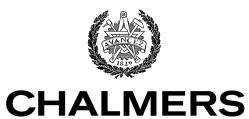

UNIVERSITY OF TECHNOLOGY